# **1Z0-920Q&As**

MySQL 2019 Implementation Essentials

### **Pass Oracle 1Z0-920 Exam with 100% Guarantee**

Free Download Real Questions & Answers **PDF** and **VCE** file from:

**https://www.leads4pass.com/1z0-920.html**

100% Passing Guarantee 100% Money Back Assurance

Following Questions and Answers are all new published by Oracle Official Exam Center

**C** Instant Download After Purchase

**83 100% Money Back Guarantee** 

365 Days Free Update

**Leads4Pass** 

800,000+ Satisfied Customers

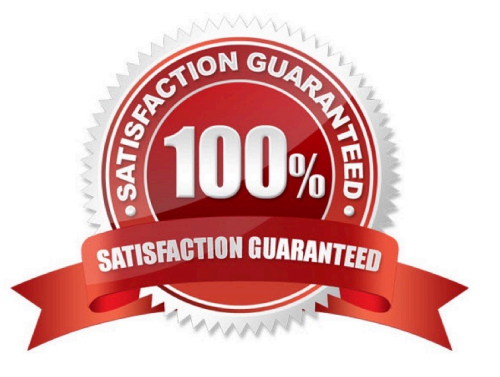

## **Leads4Pass**

#### **QUESTION 1**

You just installed MySQL by Using a Package Manager on Linux. Where are the default InnoDB redo log files stored?

- A. /usr/mysql
- B. /var/lib/mysql
- C. /var/lib/mysql/innodb
- D. /usr/bin/logs
- E. /usr/redo
- F. /etc/my.cnf

Correct Answer: E

https://dev.mysql.com/doc/refman/8.0/en/innodb-redo-log.html

#### **QUESTION 2**

You want to create the user named jenny for any host server with the password secretpassi23! and the password is expired? Which command should you use?

- A. CREATE USER \\'jenny\\'@\\'%\\' IDENTIFIED WITH sha256\_password BY `SecretPass123!\\';
- B. CREATE USER ,jenny,0,%t IDENTIFIED BY \\'SecretPass123!\\' PASSWORD EXPIRE;
- C. CREATE USER \\'jenny\\'@\\'%\\' WITH HASHED(password,\\'SecretPass123!\\'), PASSWORD EXPIRE
- D. CREATE USER \\'jenny \*@\\'localhost\\' IDENTIFIED WITH HASH PASSWORD(\\'SecretPass123!\\')
- E. CREATE USER \\'jenny\\'@\\'localhost\\' IDENTIFIED BY (\\'SecretPass123!\\',\\'256\\', Expired)

Correct Answer: E

#### **QUESTION 3**

What are two ways in which customers can receive notifications such as outages, configuration changes, database emergencies, and other information on their Database as a Service instances?

- A. Email
- B. Browser pop-ups
- C. Direct support call from an Oracle representative
- D. SMS-notification tab on the dashboard
- E. Application-to-application messaging

### **Leads4Pass**

Correct Answer: AD

#### **QUESTION 4**

Which statement will display the status of the partitioning plug-in?

- A. SHOW STATUS PLUGINS WHERE Name= `PARTITIONING\\';
- B. SHOW PLUGINS WHERE Name= `partition\\';

C. SELECT PLUGIN\_NAME, PLUGIN\_VERSION, PLUGIN\_STATUS FROM INFOMRATION\_SCHEMA.PLUGINS WHERE PLUGIN\_NAME= `partition\\';

D. USE SYS SCHEMA; SHOW PLUGINS STATUS;

Correct Answer: C

#### **QUESTION 5**

What SQL keyword must be specified when creating a foreign key constraint?

- A. a TRIGGER on the child table for cascading delete statements
- B. a REFERENCES in the child table to the parent table
- C. unique PRIMARY key values for both child and parent tables
- D. the SET\_FOREGIN variable in the my .cnf file
- E. an index on the foreign key

Correct Answer: A

[1Z0-920 PDF Dumps](https://www.leads4pass.com/1z0-920.html) [1Z0-920 Practice Test](https://www.leads4pass.com/1z0-920.html) [1Z0-920 Exam Questions](https://www.leads4pass.com/1z0-920.html)